### 1. **Communication Data Frame**

EDX series inverter can be communication controlled by the PC or other controller with the communication protocol, Modbus ASCII Mode & Mode RTU, RS485 or RS232. Frame length maximum 80 bytes

### **1.1 Hardware installation**

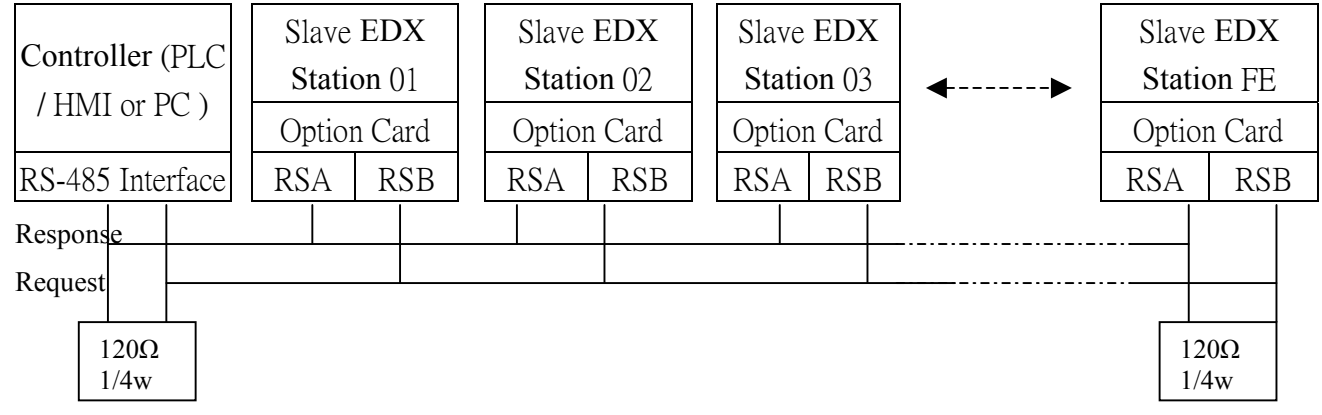

\*\* The network is terminated at each end with an external terminating resistor (120 ohm, 1/4 watt).

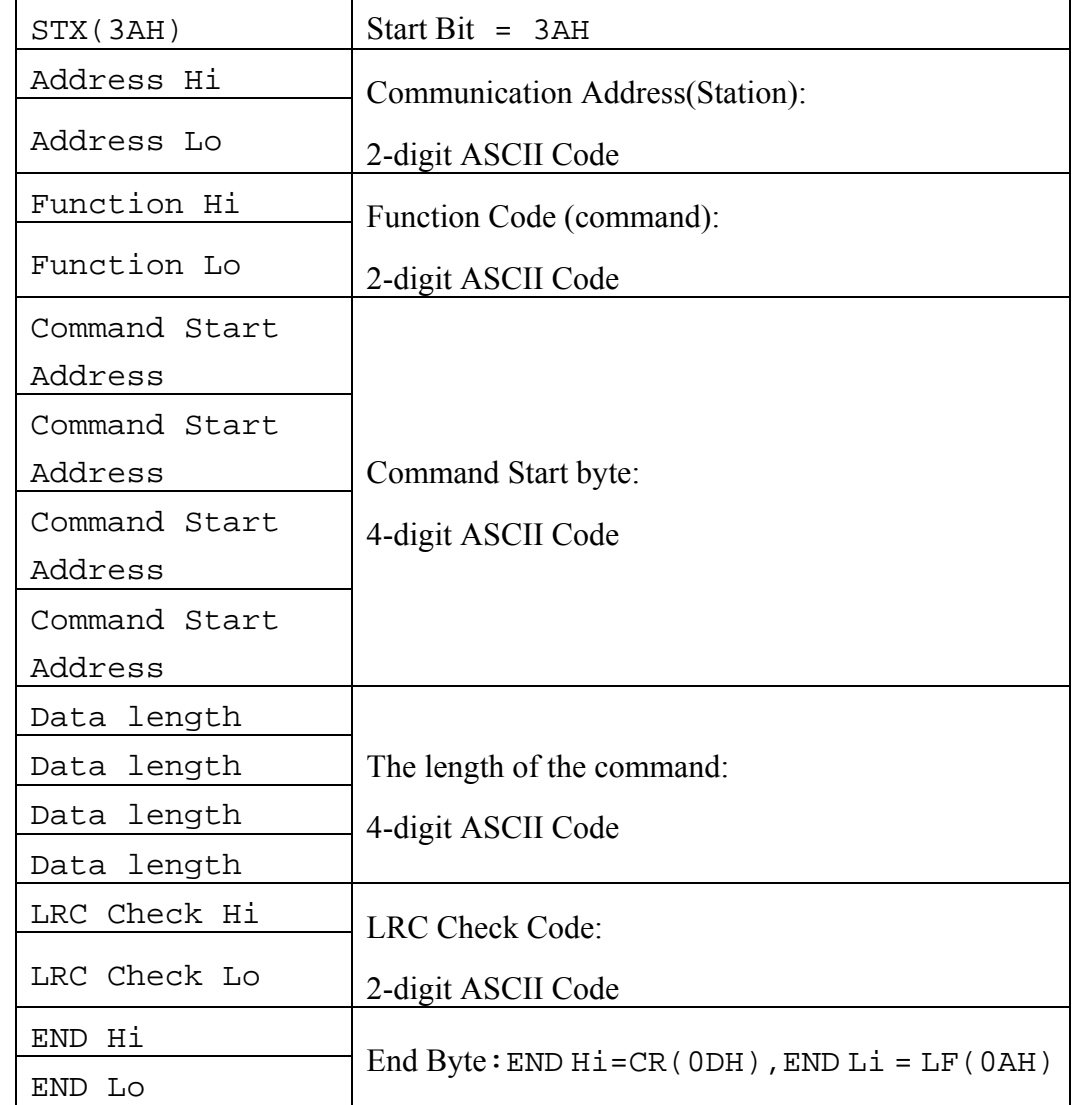

### 1.2 **Data format frame** 1.2.1 FOR ASCII MODE

### **EDX MODBUS COMMUNICATION PROTOCOL**

**File No. : Version : 0.4 Page : 2**

### 1.2.2 **Data frame FOR RTU MODE**

MASTER (PLC etc.) send request to SLAVE, whereas SLAVE response to MASTER. The signal receiving is illustrated here.

The data length is varied with the command (Function).

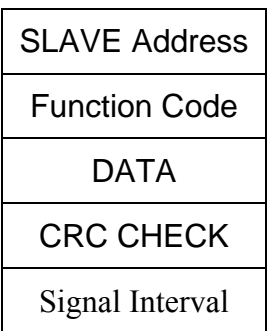

\*\* The interval should be maintained at 10ms between command signal and request.

#### **1.3 SLAVE Address**

 00H : Broadcast to all the drivers 01H : to the No. 01 Driver 0FH : to the No.15 Driver 10H : to the No.16 Driver and so on...., Max to No. 254(FEH)

### **1.4 Function Code**

- 03H : Read the register contents
- 06H : Write a WORD to register
- 08H : Loop test
- 10H : Write several data to register (complex number register write)

### 2.CMS (Checksum and time-out definition)

### **2.1 LRC**

 ex. ADDRESS 01H FUNCTION 03H COMMAND 01H 00H DATA LENGTH 0AH ----------------------- 0FH------------true complement Checksum = F1H  $CS(H) = 46H (ASCII)$  $CS(L) = 31H (ASCII)$ 

### **2.2 CRC CHECK**:

CRC check code is from Slave Address to end of the data. The calculation method is illustrated as follow:

- (1) Load a 16-bit register with FFFF hex (all's 1). Call this the CRC register.
- (2) Exclusive OR the first 8-bit byte of the message with the low-order byte of the 16-bit CRC register, putting the result in the CRC register.
- (3) Shift the CRC register one bit to the right (toward the LSB), Zero-filling the MSB, Extract and examines the LSB.
- (4) (If the LSB was 0): Repeat Steps (3)(another shift). (If the LSB was 1): Exclusive OR the CRC register with the polynomial value A001 hex (1010 0000 0000 0001).
- (5) Repeat Steps (3) and (4) until 8 shifts been performed. When this is done, a complete 8-bit byte will be processed.
- (6) Repeat Steps (2) through (5) for next 8-bit byte of the message, Continue doing this until all bytes have been processed. The final content of the CRC register is the CRC value. Placing the CRC into the message: When the 16-bit CRC (2 8-bit bytes) is transmitted in the message, the low-order byte will be transmitted first, followed by the high-order byte, For example, if the CRC value is 1241 hex, the CRC-16 Upper put the 41h, the CRC-16 Lower put the 12h

#### $\bigcirc$ **CRC** calculation application program

```
UWORD ch_sum ( UBYTE long , UBYTE *rxdbuff ) { 
      BYTE i = 0;UWORD wkq = 0xFFFF;
      while ( long-- ) \{wkq \uparrow = rxdbuff++;
         for ( i = 0 ; i < 8; i++ ) {
             if ( wkg \& 0x0001 ) wkg = (wkg >> 1) ^ 0xa001;
             else wkg = wkg >> 1;
```
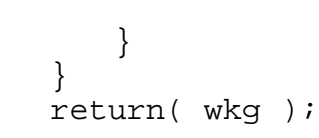

### **2.3 TIME-OUT (400ms) & RETRY (max. : 2 times)**

}

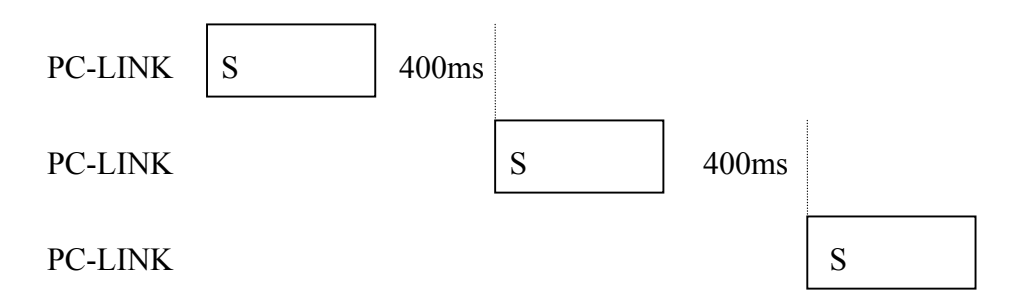

(When INV time-out or detect checksum error, or INV response error code = checksum error, PC-LINK retry maximum two times, and if two times after still error, then display "ER6")

**File No. : Version : 0.4 Page : 5**

### 3. Error code

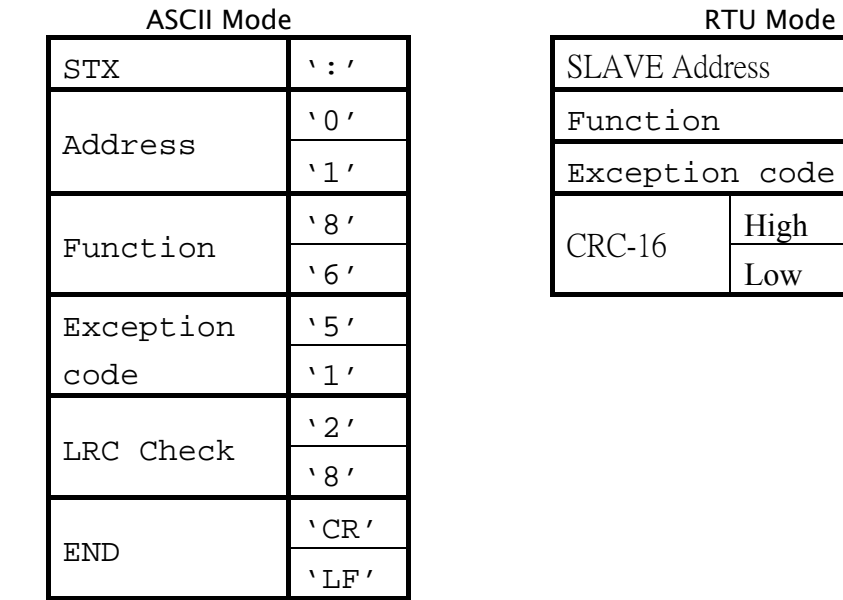

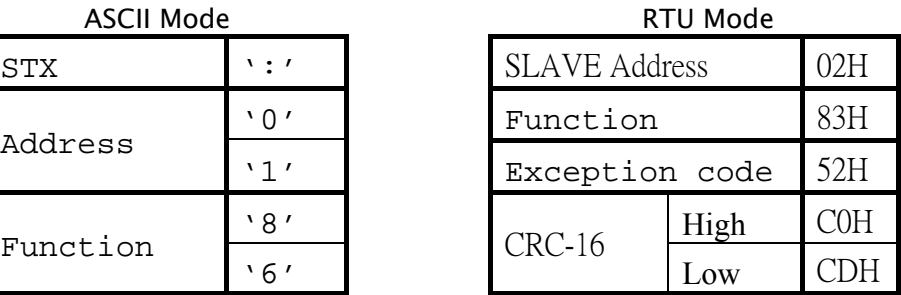

Under communication linking, the driver responses the Exception Code and send Function Code AND 80H to main system if there is error happened.

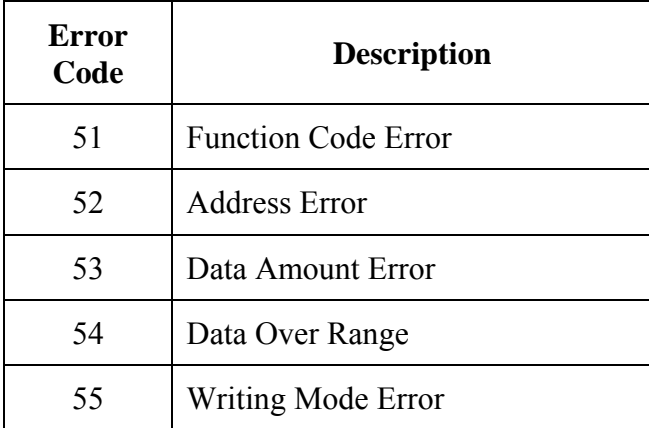

### 4. **Command Start Address Description**

### **4.1Command Data (Readable and Writable)**

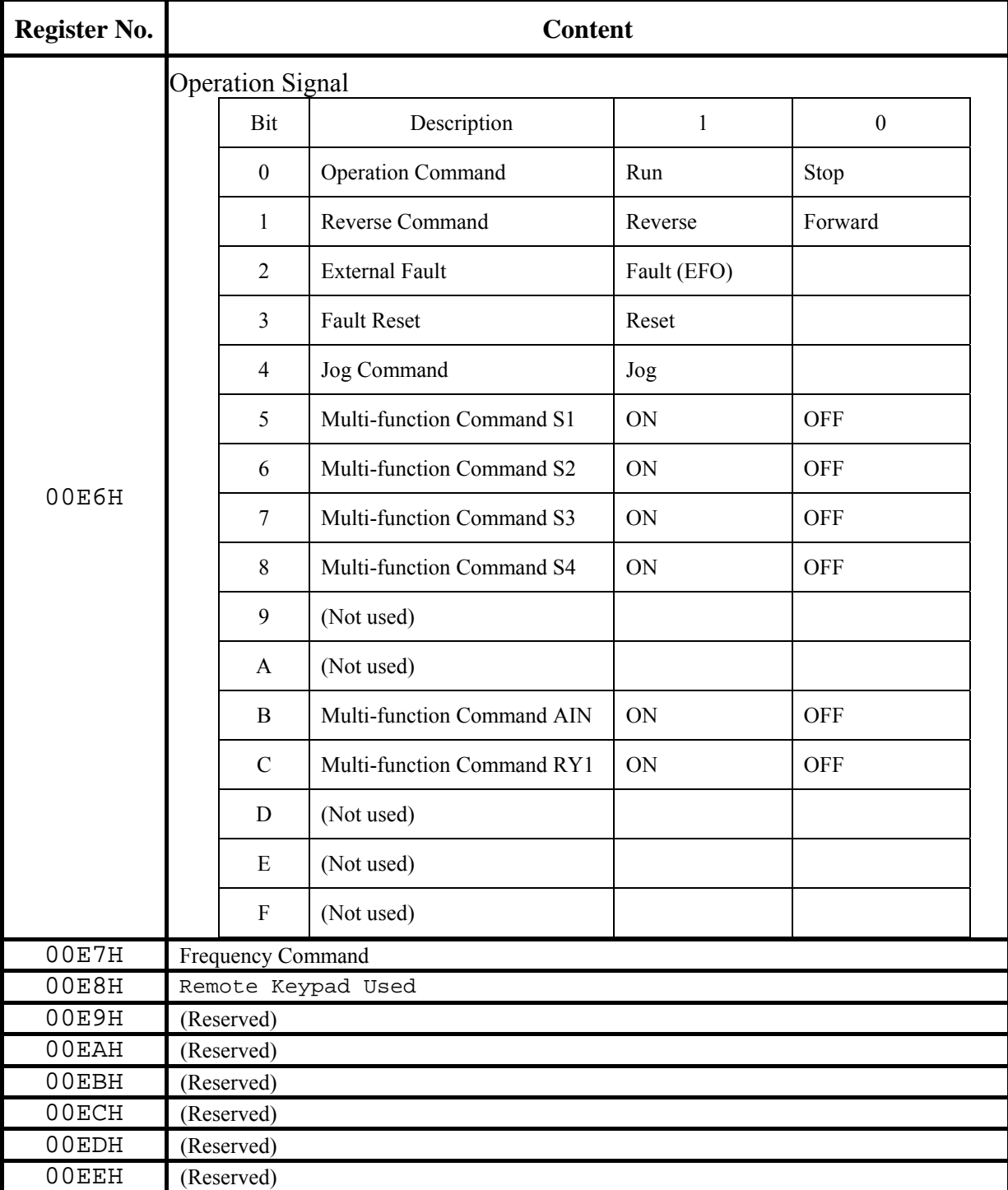

**Note:** Write in zero for Not used BIT, do not write in data for the reserved register.

## **Register No. Content** Bit Description 1 1 0 0 Operation state Run Run Stop 1 Direction state Reverse Forward 2 Inverter operation prepare state Ready Unready 3 Abnormal Abnormal 4 DATA setting error Error 5-F (unused) 00EFH **Fault Description** Code Description Code Description 00 The inverter is normal 01 Inverter over heat (OH) 02 Over current at stop  $(OC)$  03 Under voltage  $(LV)$ 04 Over voltage  $(OV)$  05 External BB (b.b.) 06 CPU interrupted (CT) 07 PID feedback signal loss (PID) 08 EEPROM abnormal (EPR) 09 Inverter over load (OL2) 10 Motor over load (OL1) 11 Emergency stop (E.S.) 12 (unused) 13 Over current at constant speed (OCC) 14 Over current during accelerating 15 Over current during decelerating (OCA) (OCD) 16 Over current at startup (OCS) 17 Under voltage during running (LVC) 18 Over voltage at constant speed /<br>decelerating (OVC)  $\begin{array}{c|c}\n\text{Inverter over heat at constant speed}\n\end{array}$ (OHC) 20 Stop at 0 Hz (SP0) 21 Direct start disable (SP1) 22 Control panel emergency stop  $(SP2)$  23 Keypad operation error  $(ER1)$ 24 Parameter setting error (ER2) 25 Analog converting error (ER4) 26 Modifying the parameter in<br>communication  $(ER5)$ communication (ER5) <sup>27</sup> Communication failure (ER6) 28 Incorrect parameter setting (ER7) 29 Factory setting error (ER8) 30 Copy (CPY) 31 Compare (CPR) 32 Copy error (EP1) 33 Compare error (EP2) 34 Inverter over speed (OVS) 35 Over current limit (OCL) 36~45 (unused) 00F0H

### **4.2Monitor Data (Only for reading)**

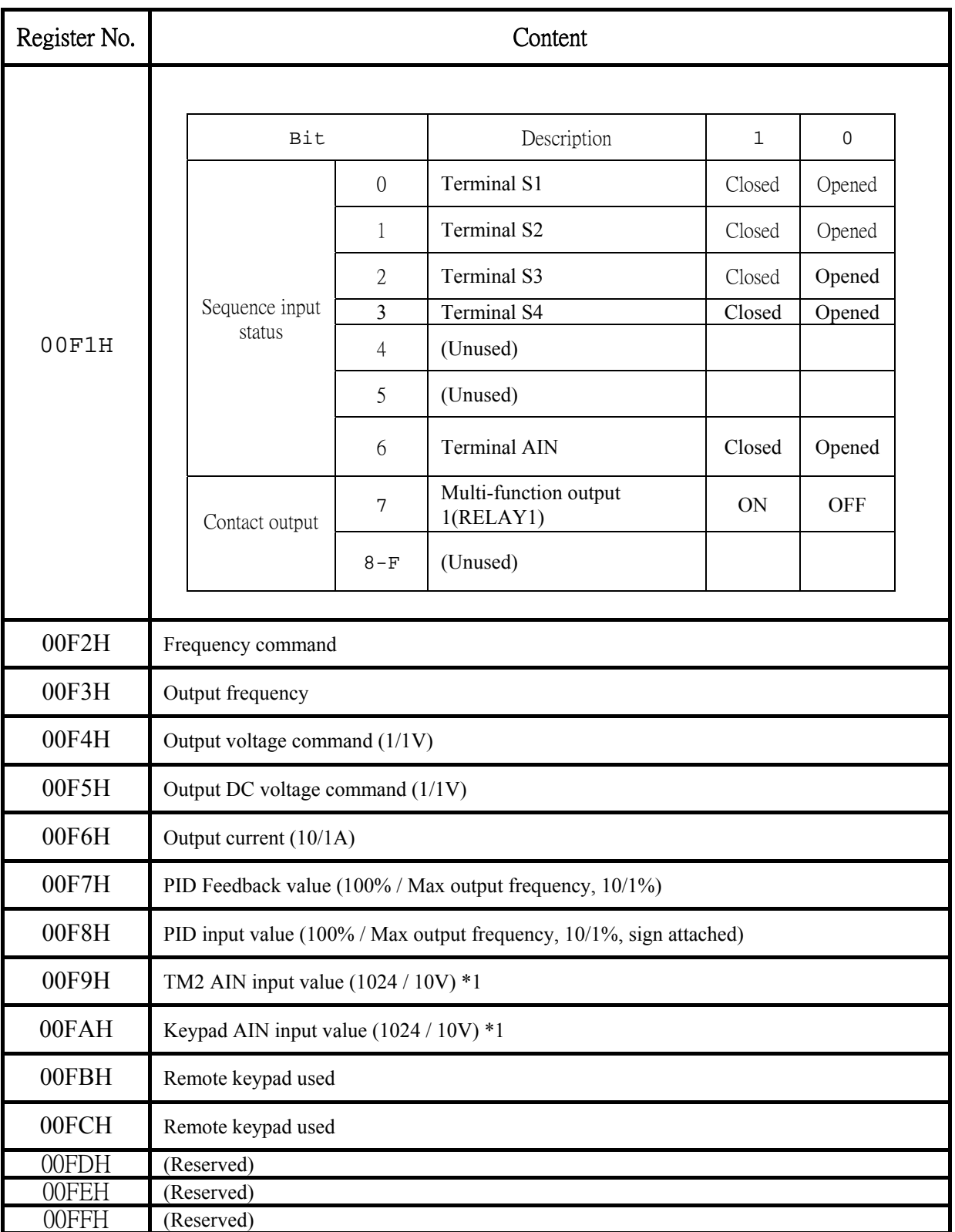

**Note:** Do not write in data for the reserved register.

### **5. Function Code**

### **5.1 Read the data in the holding register [03H]**

Master unit reads the contents of the holding registers with the continuous numbers for the specified quantity.

**(Example)** Read the SLAVE station No: 01, EDX drive's frequency command.

### **ASCII Mode**

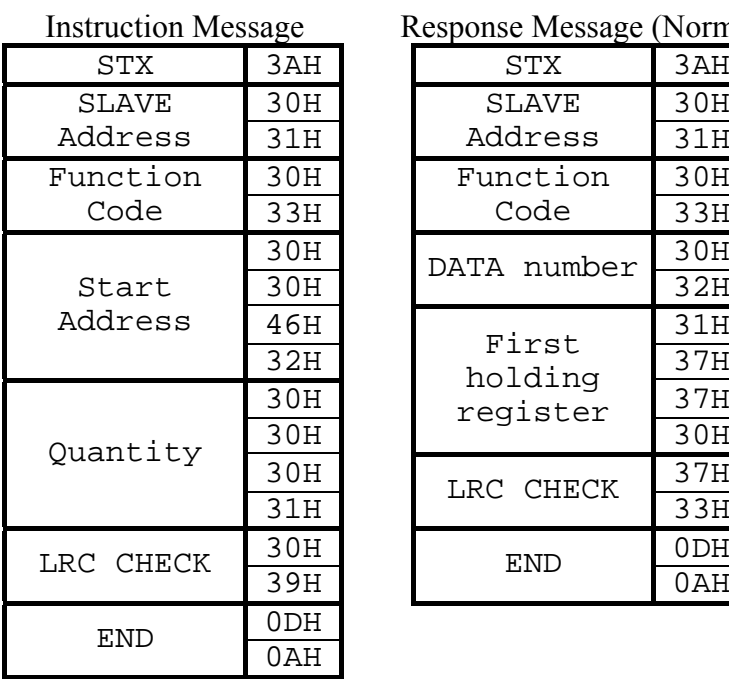

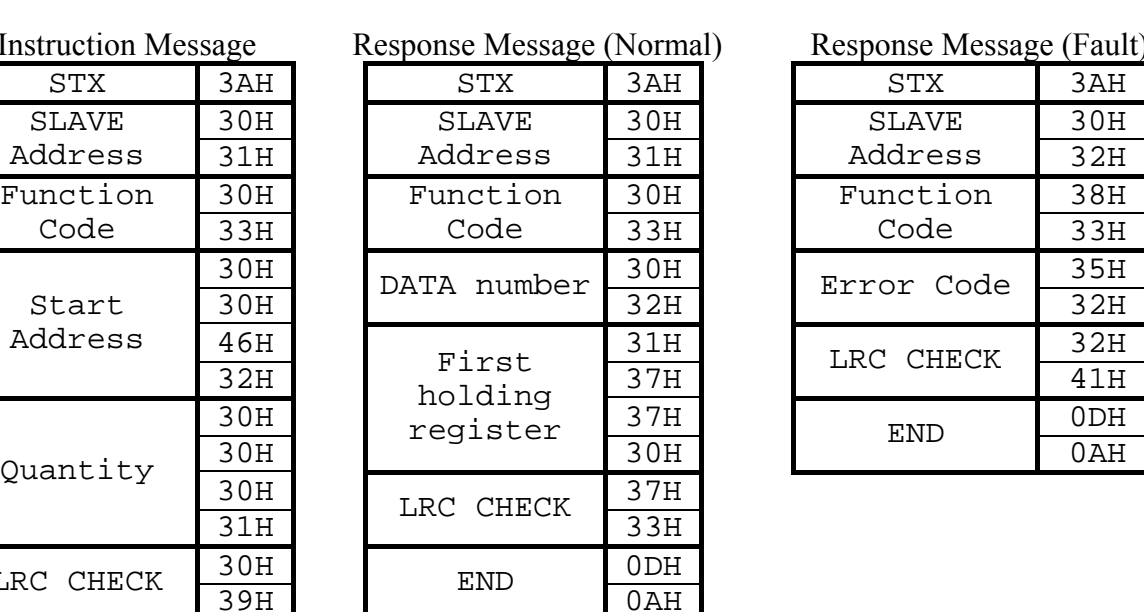

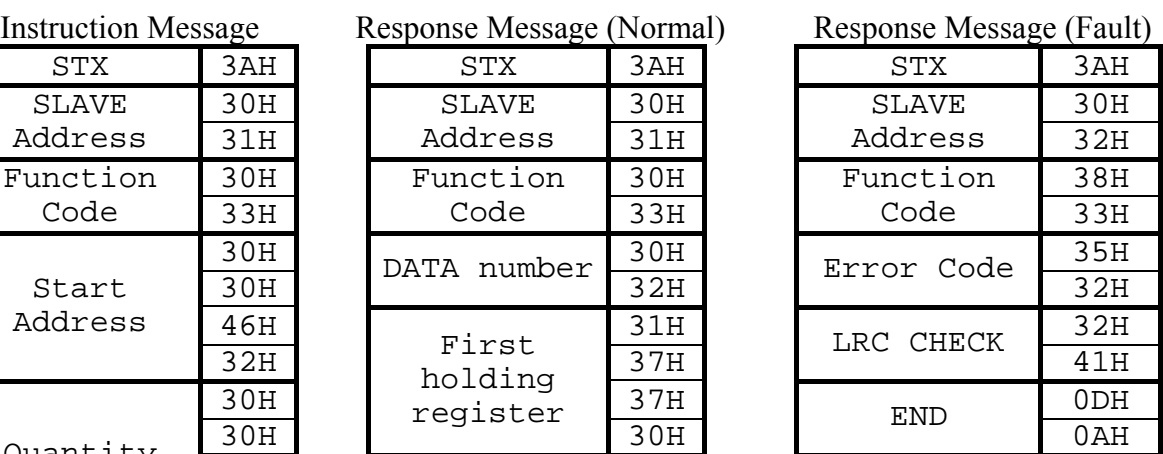

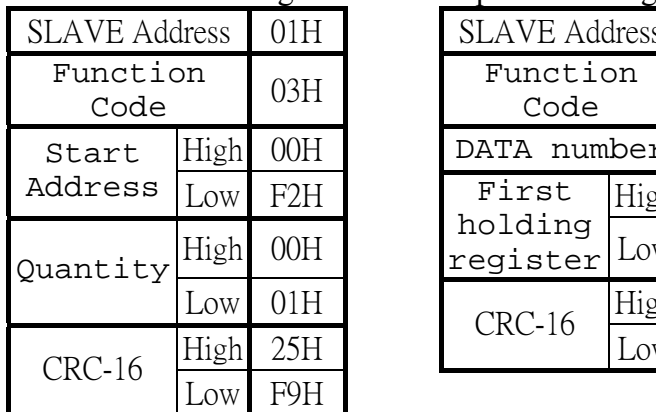

### **RTU Mode**

Instruction Message Response Message (Normal) Response Message (Fault)

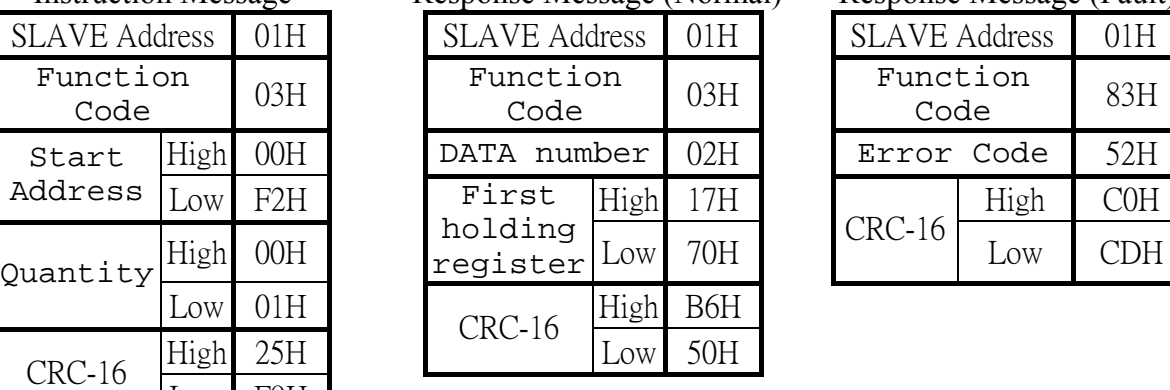

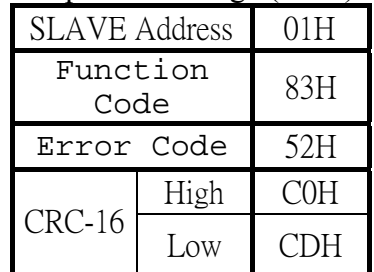

### **5.2 Loop back testing [08H]**

The function code is check communication between MASTER and SLAVE, the Instruction message is returned as a response message without being change, Any values can be used for test codes or data.

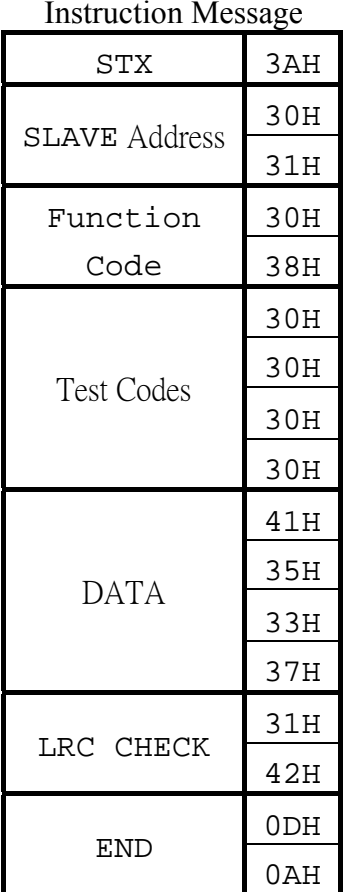

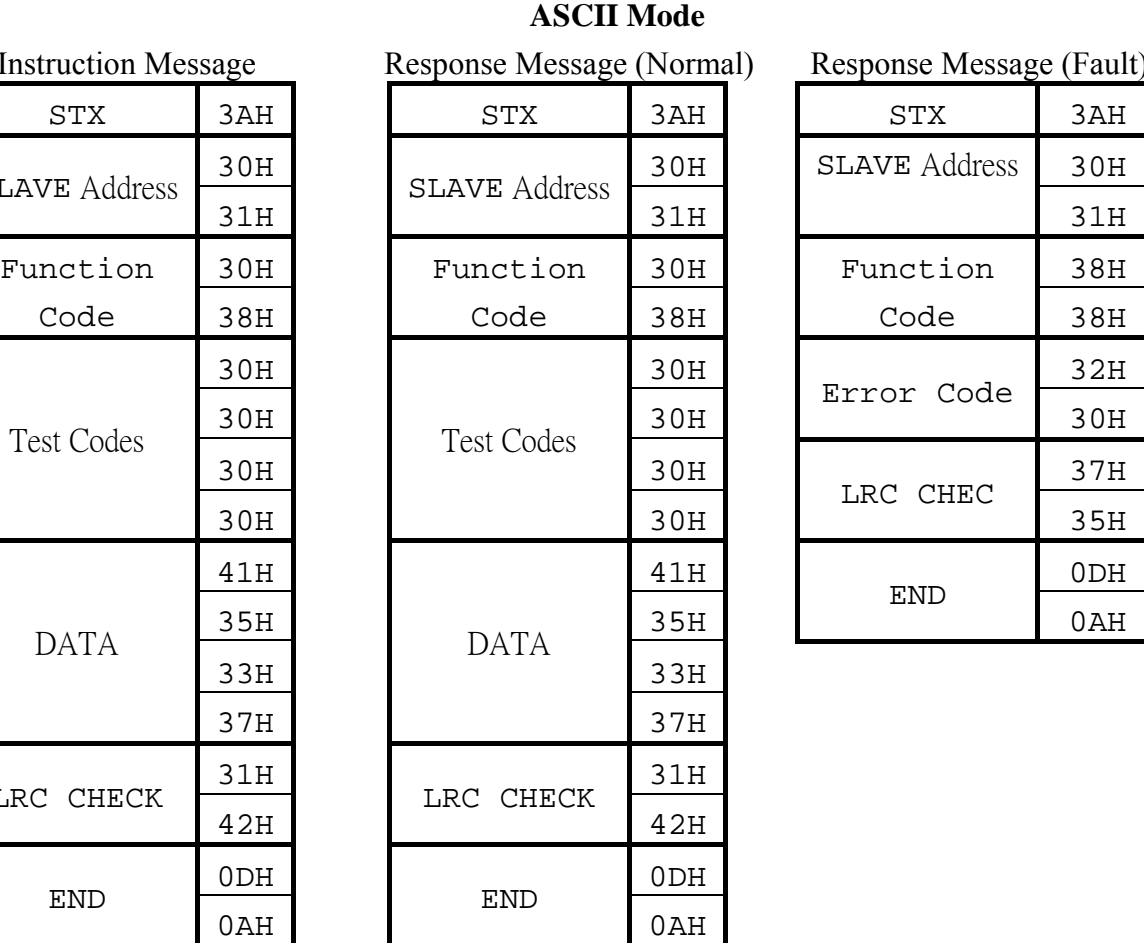

al) Response Message (Fault)

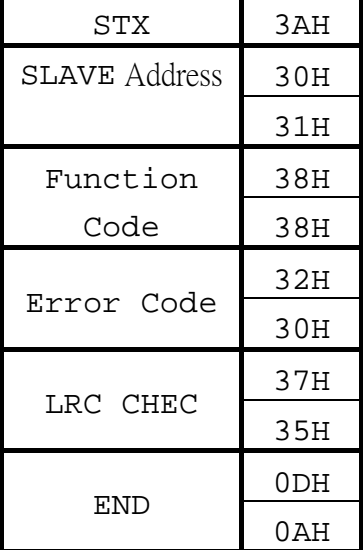

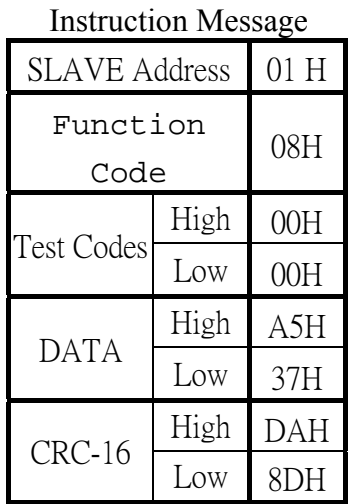

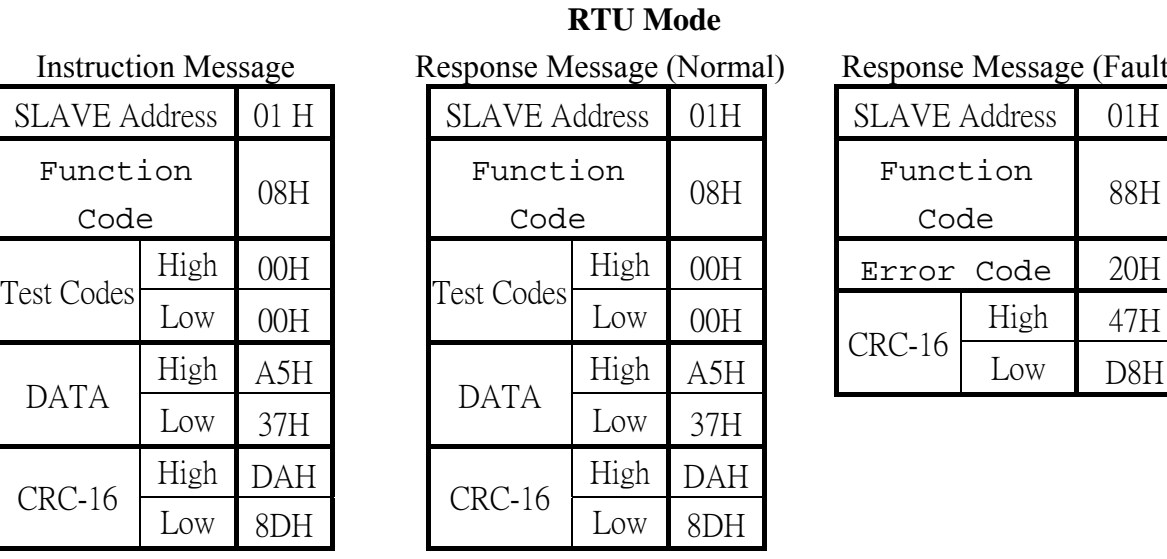

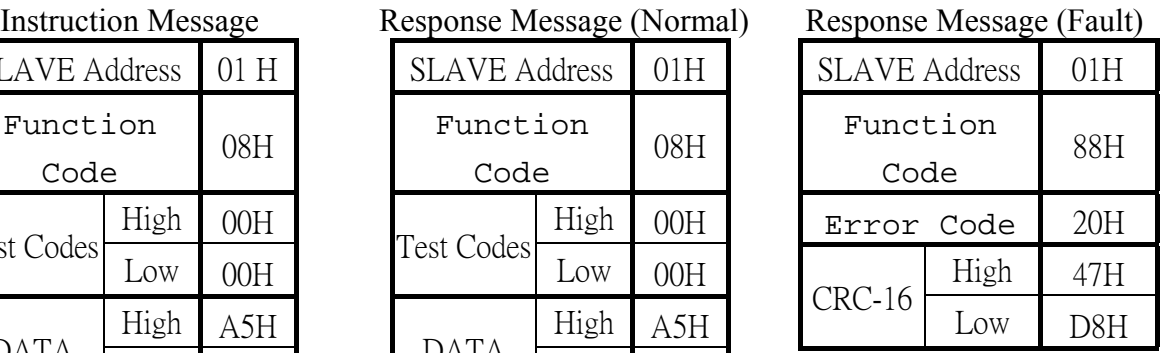

### **5.3 Write holding register [06H]**

The specified data are written into the specified holding register.

**(Example)** Set SLAVE station No: 01, EDX drive's frequency command is 60.0Hz.

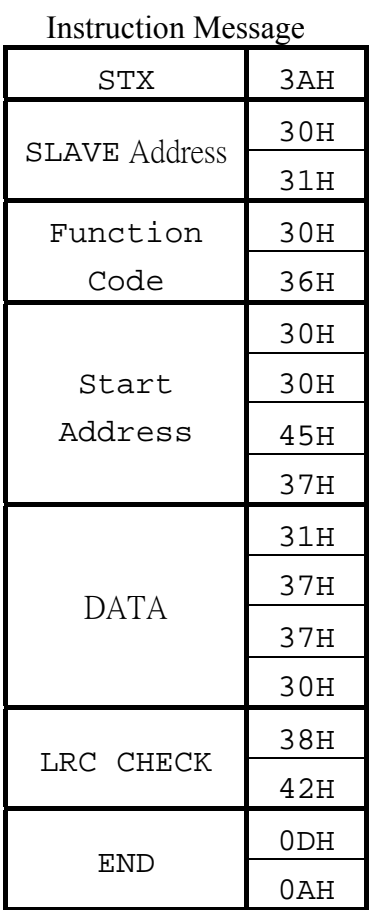

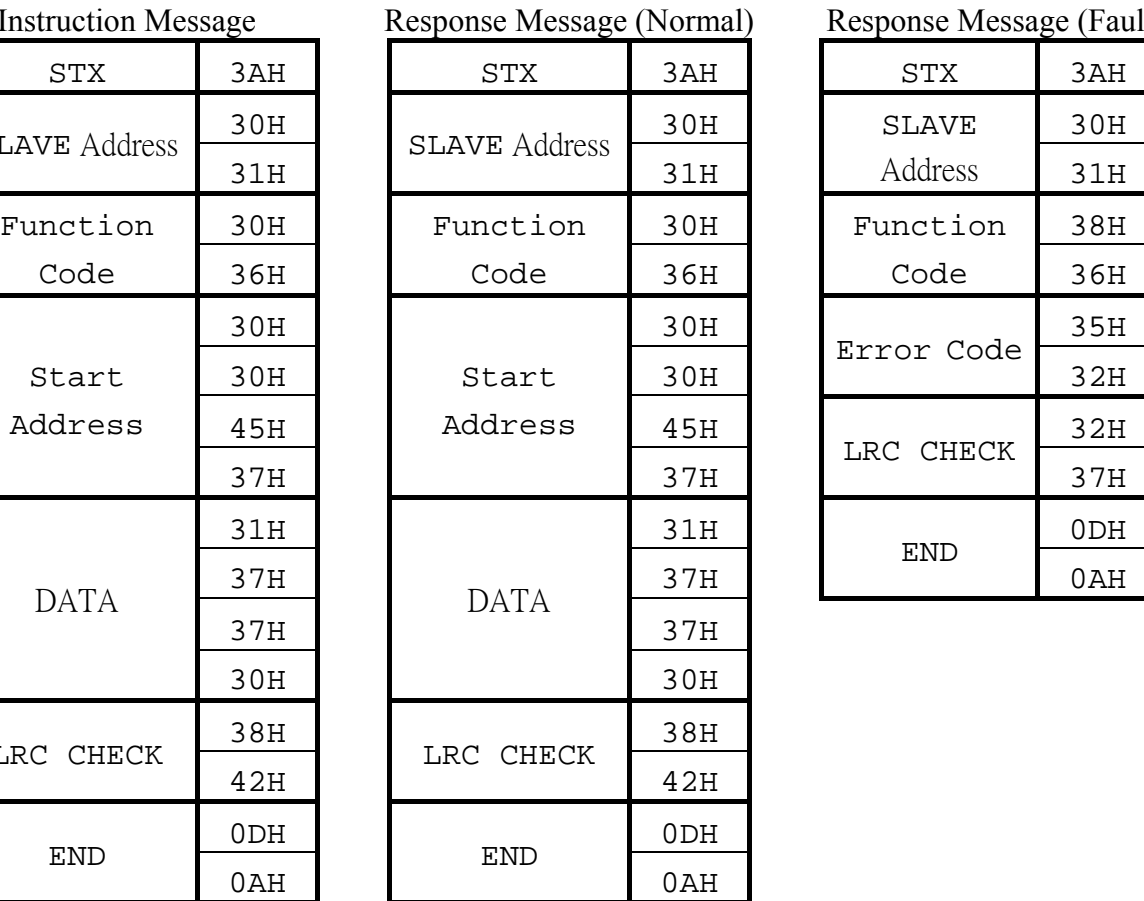

**ASCII Mode**

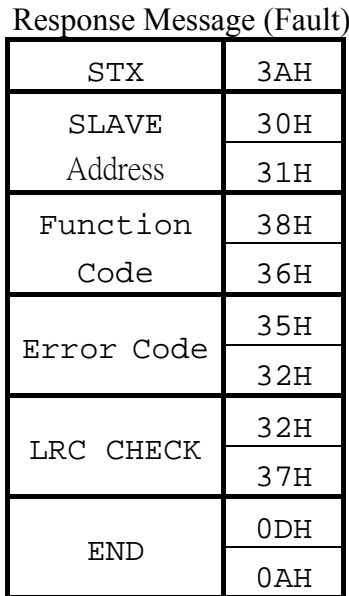

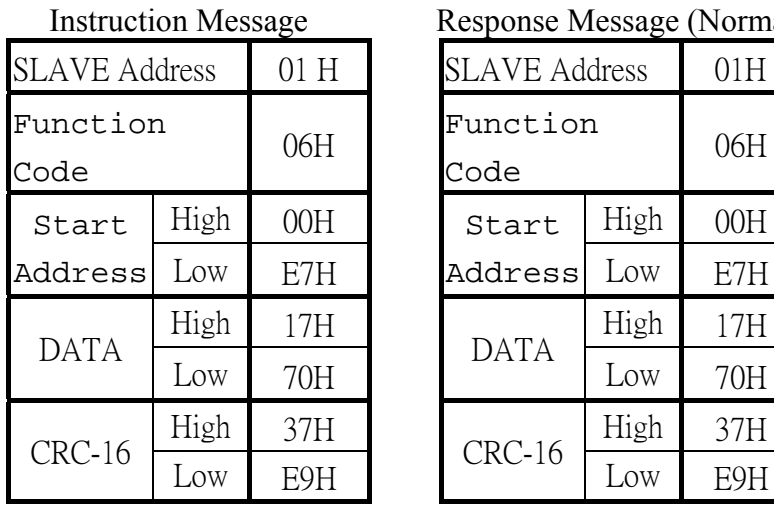

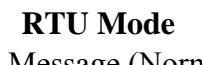

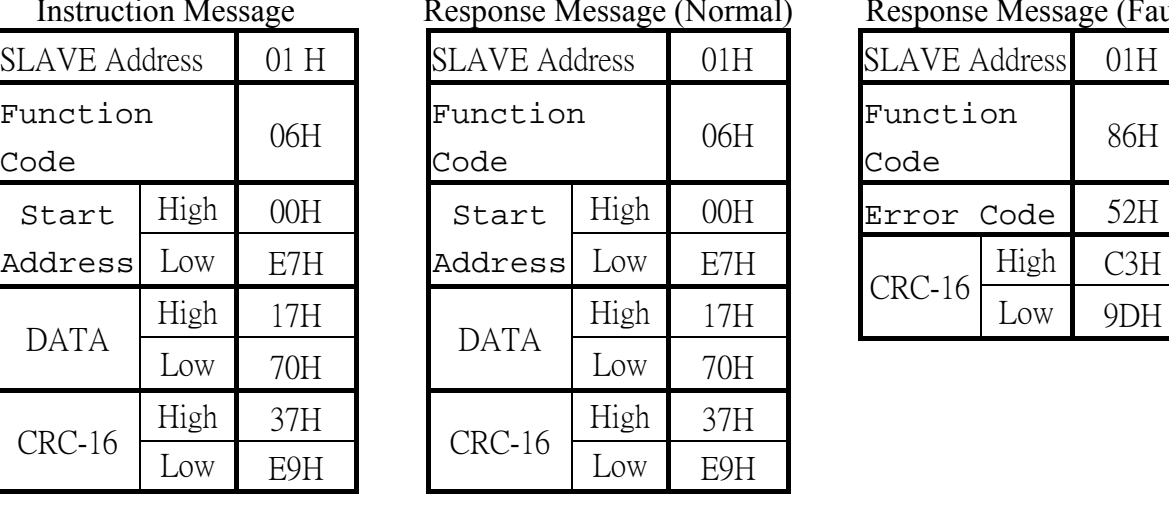

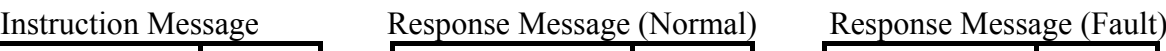

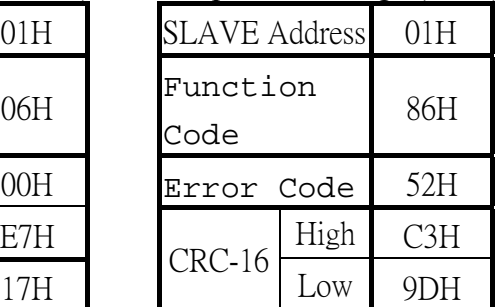

#### **EDX MODBUS COMMUNICATION PROTOCOL**

### **5.4 Write in several holding registers [10H]**

Specified data are written into the several specified holding registers from the specified number, respectively.

**(Example)** Set SLAVE station No: 01, EDX drive as forward run at frequency reference 60.0Hz

**ASCII Mode** 

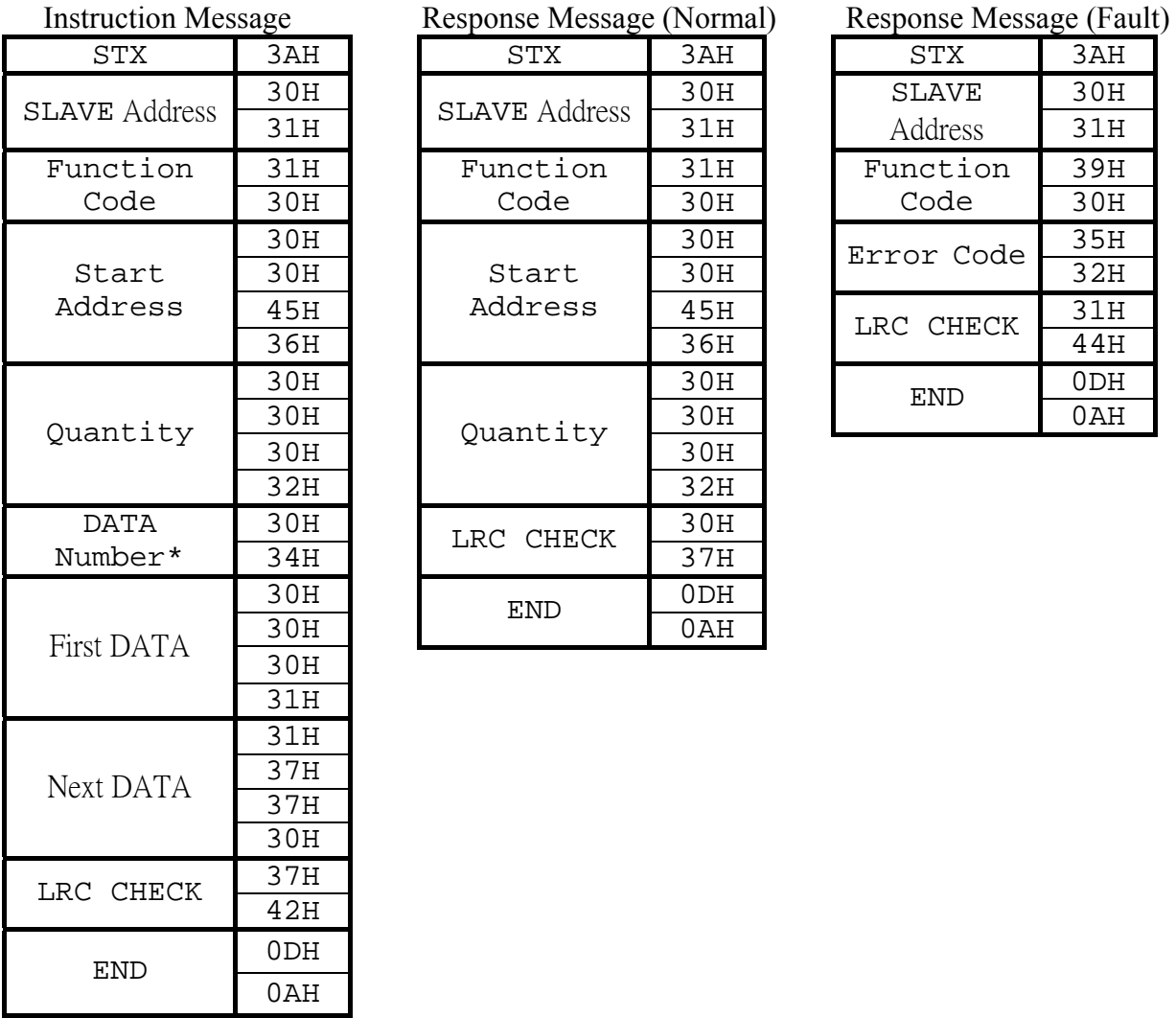

SLAVE Address 01 H Function Code 10H

Address Low E6H

DATA Number \* 04H

Next DATA High 17H

First DATA  $\frac{H_{\text{H}}}{L_{\text{OW}}}$ 

Low 02H

High 00H

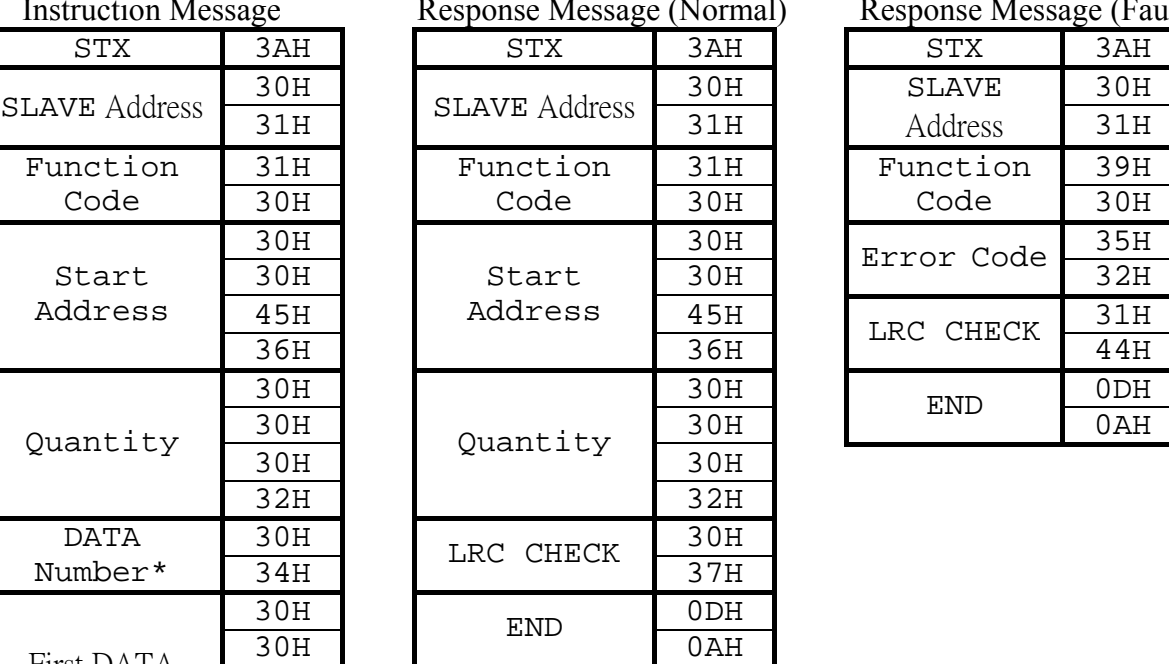

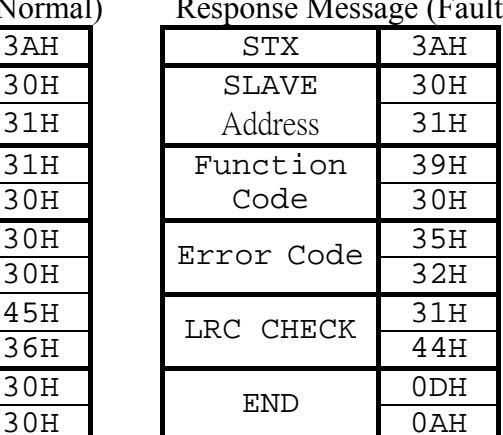

## **RTU Mode**

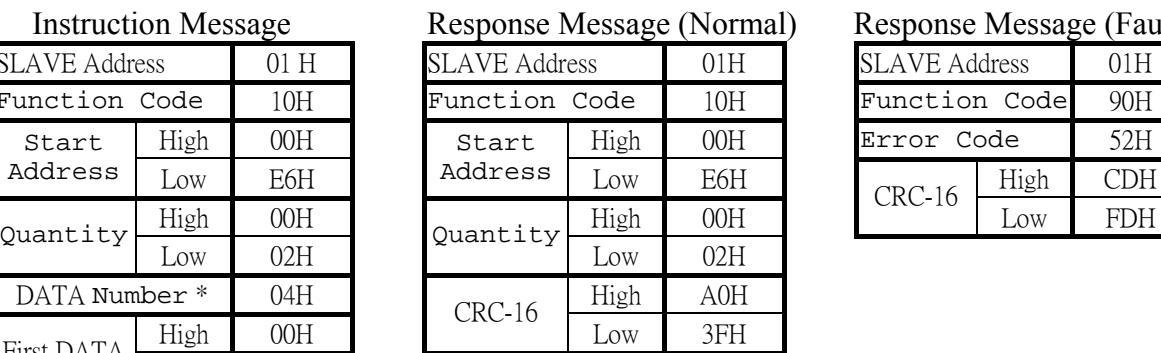

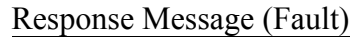

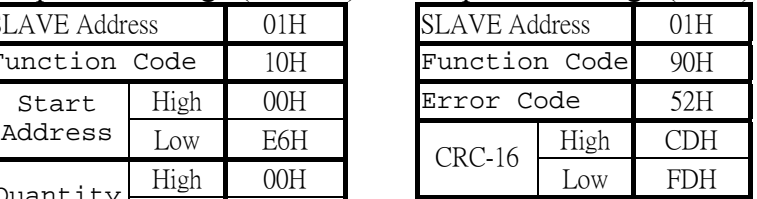

# $CRC-16$   $\begin{array}{|c|c|c|c|c|}\n\hline\n\text{Ly} & 22\text{H} \\
\hline\n\text{Low} & 19\text{H}\n\end{array}$

 $01H$ 

\* Data numbers are the actual number times 2

6 **Comparison list between parameter and register** (As for parameter function descriptions, please refer to parameter function list)

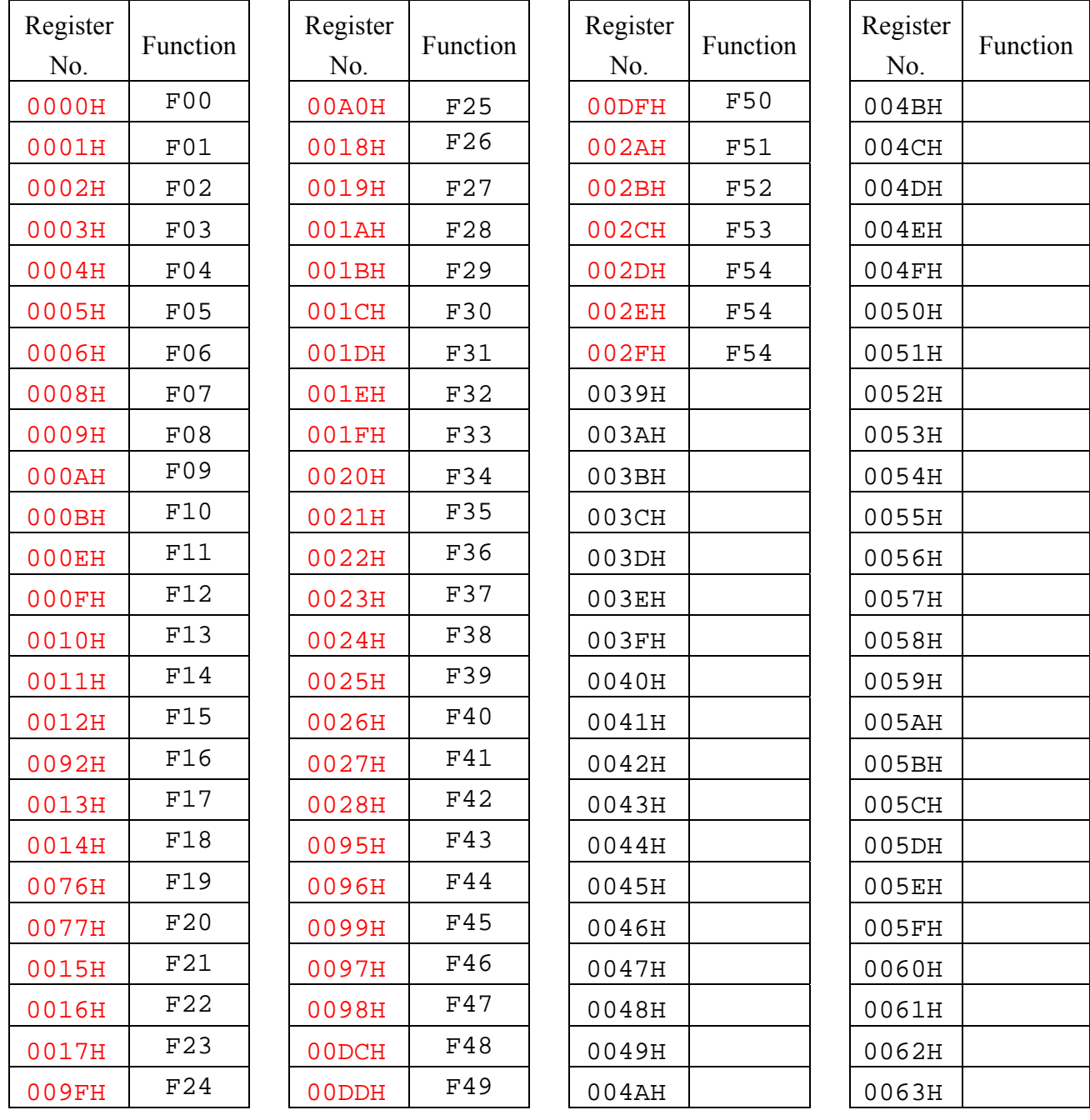

**File No. : Version : 0.4 Page : 14**

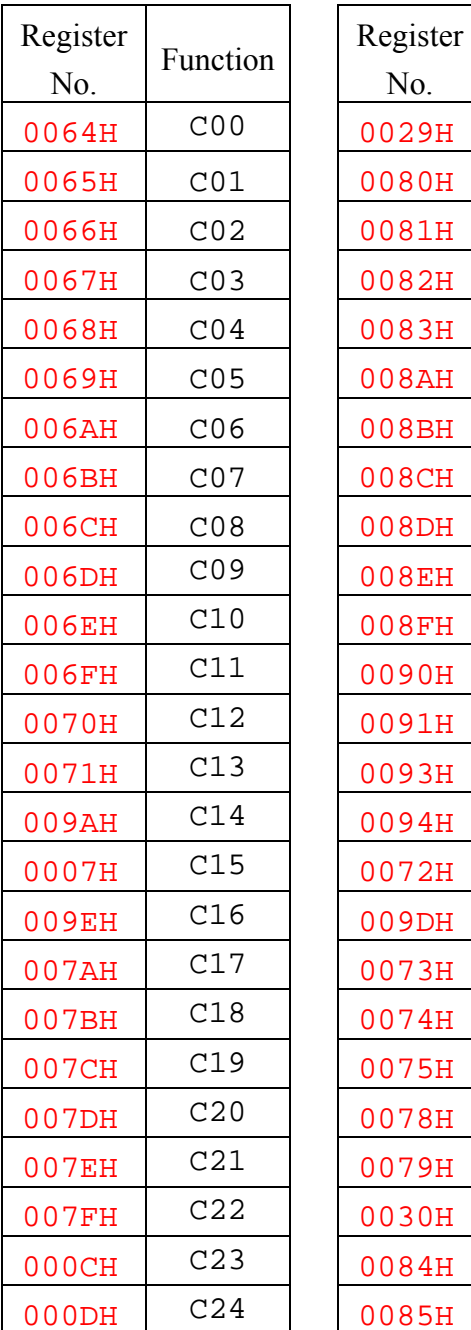

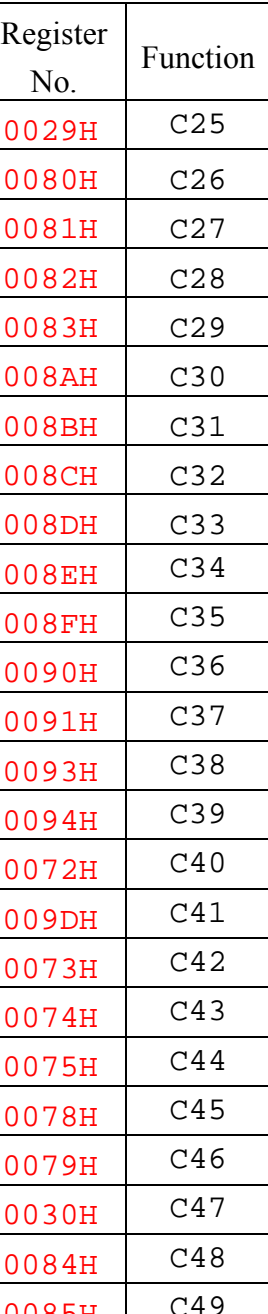

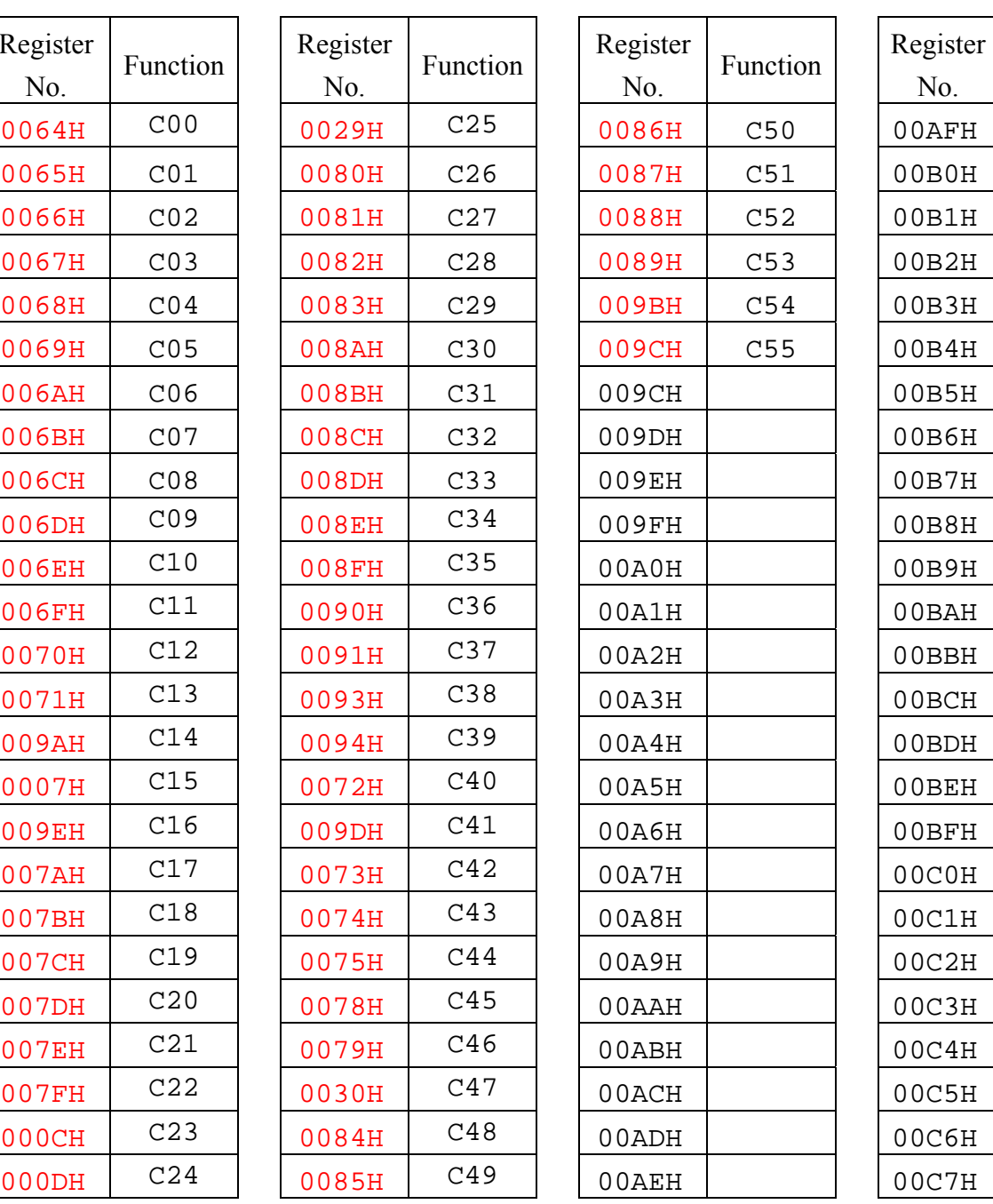

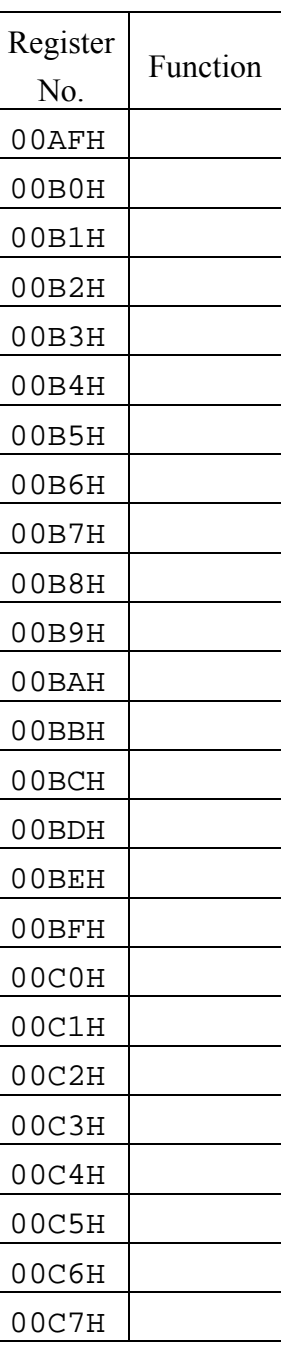